# Computational Thinking, Algorithms and Programming

Entry Level Computer Science

#### Variables

- A **value** that can **change**.
- $\blacktriangleright$  Space in memory.

```
Example: location = input ("Please enter location") The variables are:
            numberOfPeople = input("Please enter number of people."if location == "Portugal" then
                price = 150else
                 price = 100endif
            totalPrice = numberOfPeople * priceprint totalPrice
```
- location
- numberOfPeople
- totalPrice

An easy way to spot a variable is to look for an  $\epsilon$  =  $\epsilon$ .

#### **Selection**

Giving **choice** in a program and executing code based on a **condition**.

The algorithm should allow a user to enter a number.

If the number is less than 50, then the price is £0.95, otherwise it will be £0.75.

The algorithm then takes the price and multiplies it by the original number entered by the user.

```
Example:
```

```
number = input("Please enter a number")if number < 50 then
  price = 0.95else
  price = 0.75end if
total = price * numberprint
total
```
#### **Iteration**

**Repetition** in a program.

Example:

print ("Welcome to the lottery")

 $count = 0$ 

```
while count != 6
```
number = input ("Please enter your next number")

print (number)

count = count +  $1$ 

end while

print ("Thank you for choosing your numbers")

The algorithm should allow a user to enter six numbers.

After the sixth number is entered a message is displayed.

## Units of data

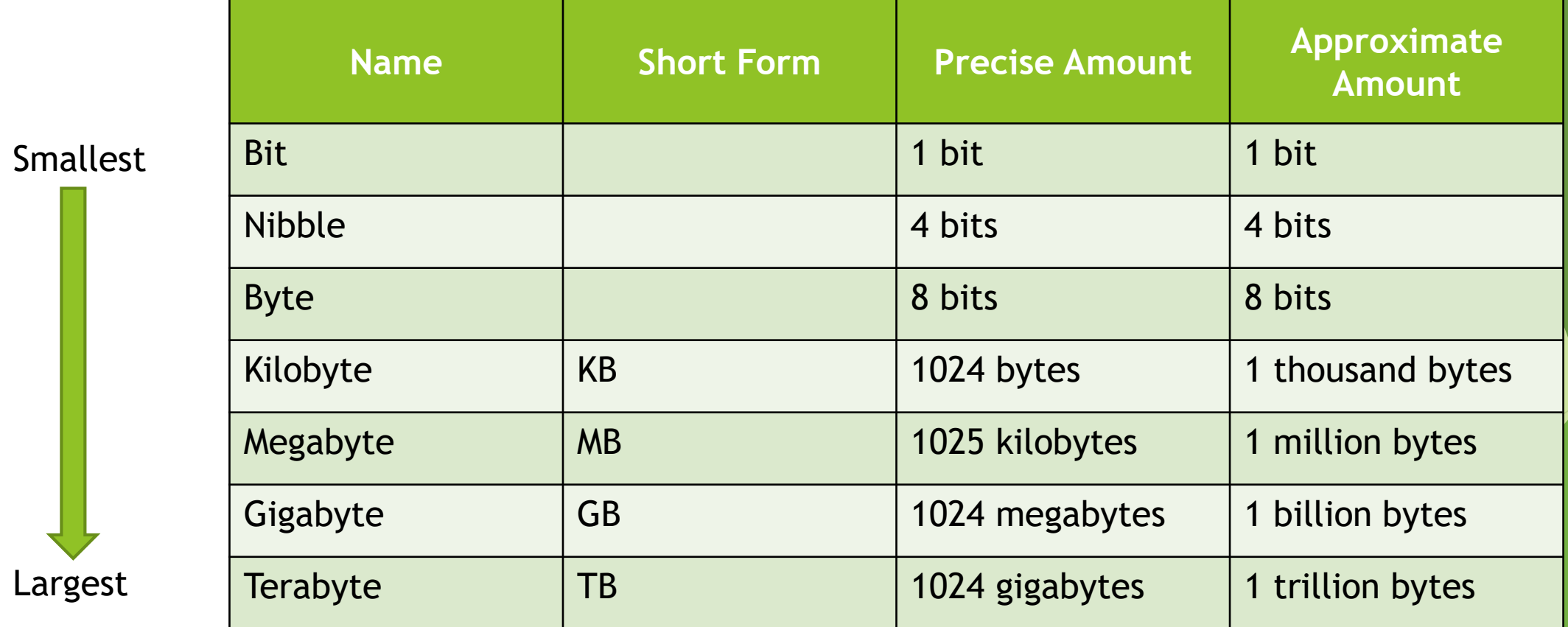

# Data Types

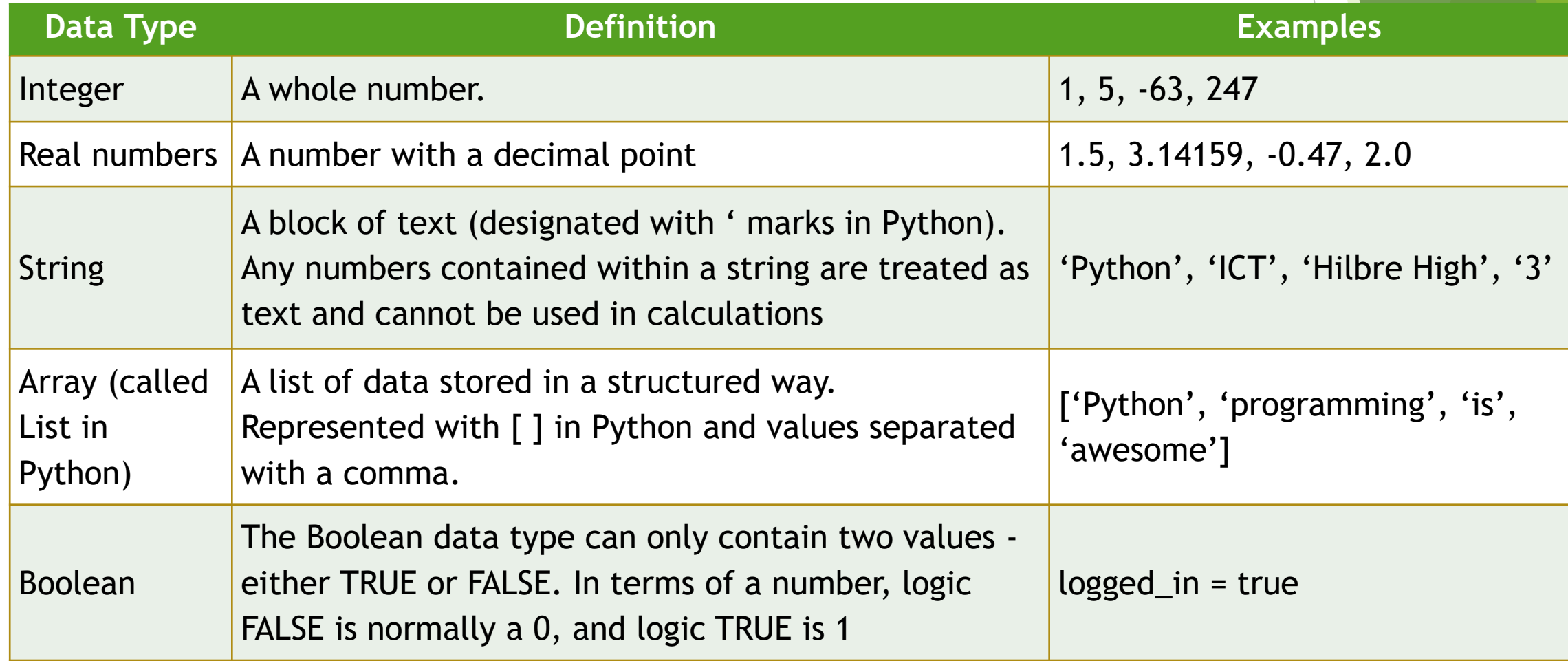

## Commenting code

Why would a programmer want to comment their code?

- ▶ To make it easier to follow a program
- $\blacktriangleright$  To explain how the code works
- $\blacktriangleright$  To add versioning details
- $\blacktriangleright$  To help programmers to edit someone else's code

## Compression

Compression is the method computers use to make files smaller by reducing the number of bits (1's and 0's) used to store the information.

#### **Why the need for compression?**

- Reduce size
- ▶ Quicker to send compressed images
- Allows you to store more images on a storage device